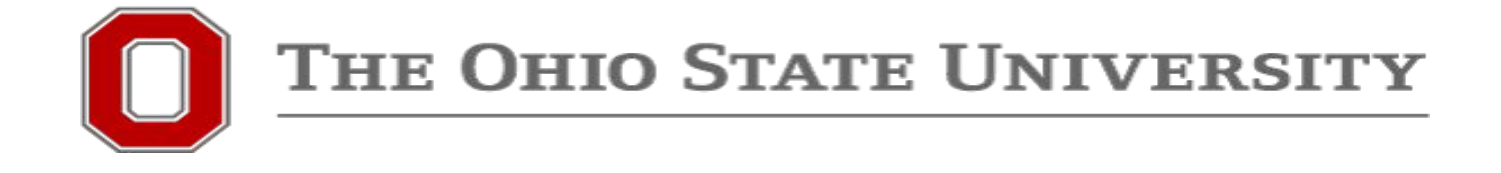

## ASC Unity Cluster Quick Introduction go.osu.edu/unitycompute

Keith Stewart ASCTECH stewart.358@osu.edu

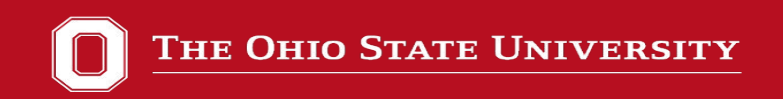

# What is the ASC Unity Cluster?

The Unity cluster is a local high-performance computing (HPC) environment maintained by Arts and Sciences Technology Services (ASCTech). Unity is designed to accommodate researchers with their intense computational and storage needs.

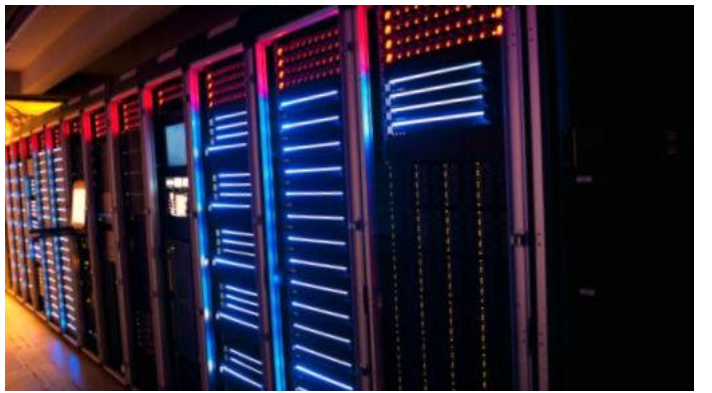

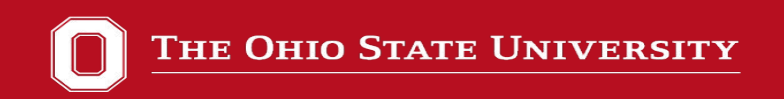

# Why would I need to use it?

- Calculation takes **too long** on your laptop/desktop
- Calculation has **too many** runs
- Data is **too large** (disk/memory) for your computer
- Keeps your computer **free** to do daily tasks
- Licensed **software** or specific **version** needed

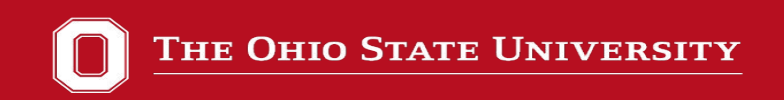

# Who can use it?

**Any Arts and Sciences** affiliated customer

- Undergrad/Grad/Post Doc
- **Faculty**
- **Staff**
- **Sponsored Guest Accounts**

\* Must be in Unity-Users group. Requests made via Support Request. http://go.osu.edu/unitysupportticket

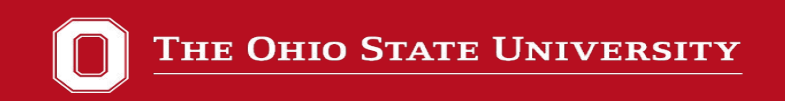

# What runs in the cluster?

Any executable that runs on RHEL7/8. This includes and is not limited to:

- CUDA, OpenACC, OpenCL
- OpenMP, MPI
- Matlab, Mathematica
- R, Python, C, C++, Fortran, Perl, Lua, Julia, etc...
- Spark/Hadoop
- Machine Learning (TensorFlow, Caffe)
- Containers!
- Any compiled software that has a finite compute limit

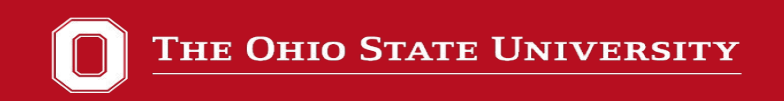

# What does **not** run in the cluster?

Service based applications that should be a VM or separate hardware

- Apache (web service)
- MySQL/Postgres (databases)
- Any software that is a service that must be running permanently.

Many of these should be a VM unless computational intensive.

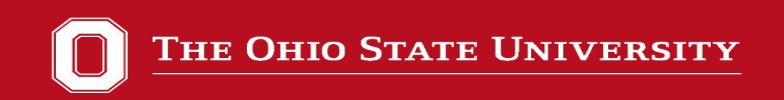

# Are there limits?

- Jobs are limited by a **walltime** of 2 weeks (extension?)
- max **1000 jobs submitted** at a time
- There is a limit of **30 running** jobs (# of nodes).
- Login/Head node has a **20 min compute** limit
- Home directories have a **100GB** limit (project space available upon request)

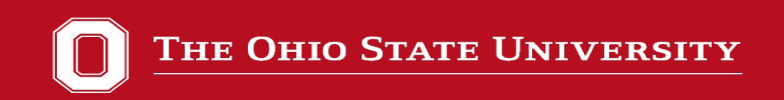

# Unity Hardware

- $\sim$ 107 nodes (29 Shared nodes,  $\sim$ 4000 cores)
- Heterogeneous cluster mixed architectures
- 16 NVIDIA GPUs
- 512GB -> 16GB RAM (private 1.5TB and 1.0TB)
- 56core -> 16core

OSC resources

Pitzer 29,344 cores on 646 nodes (164 GPUs) Owens 23,392 cores on 824 nodes (160 GPUs)

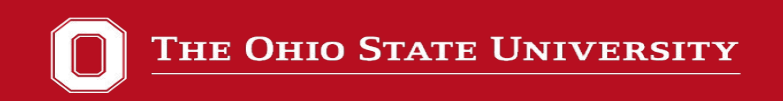

## How does it work?

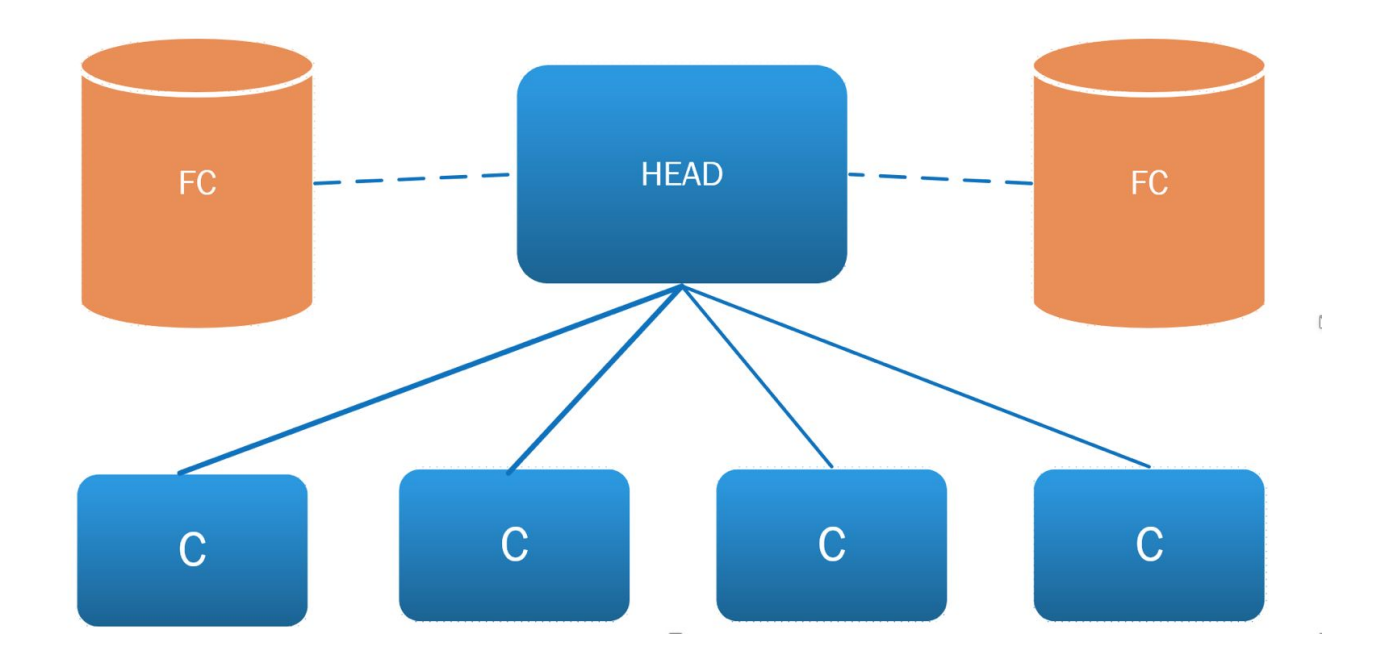

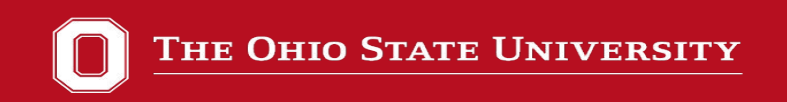

# Accessing Unity off-campus

- You must be on a campus network or tunnel in
- Jumphost or VPN will tunnel to ASC networks
- See<http://go.osu.edu/jumpunity/>

ssh -J jump.asc.ohio-state.edu unity.asc.ohio-state.edu OR

ssh -J jump.asc.ohio-state.edu:2200 unity.asc.ohio-state.edu

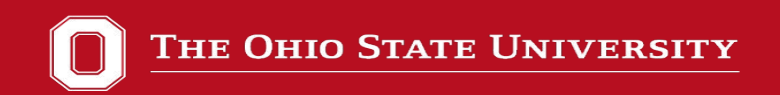

# Logging in via SSH

#### Putty/WSL on Windows or terminal on Linux and Mac OS X

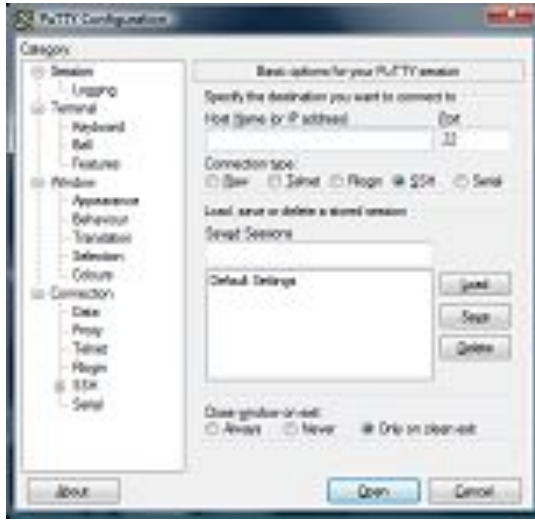

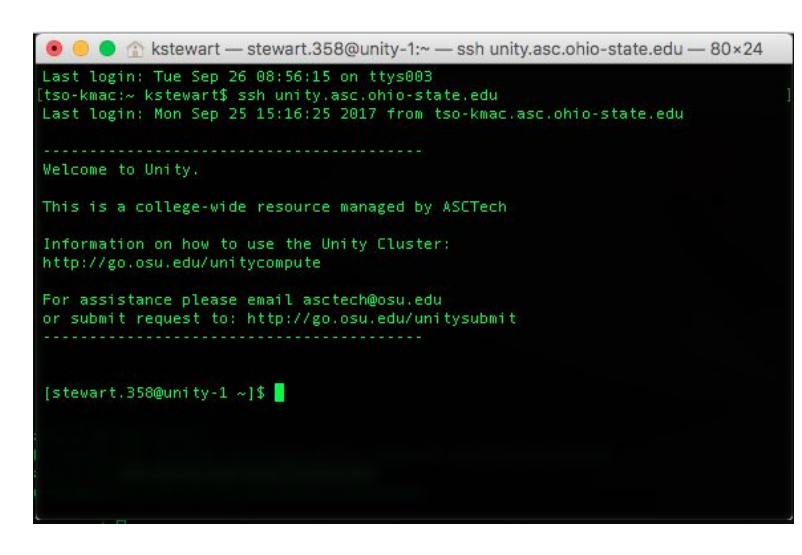

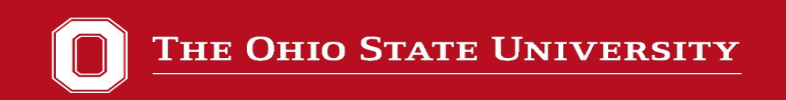

# SLURM (BATCH manager)

SLURM controls where/when you can run

**sinteractive** for interactive shell **sbatch** submit batch jobs **scancel** delete your job **squeue** status of the queue **seff** see efficiency of job

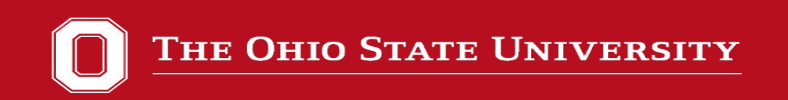

## Interactive shell

Default values (1hour wall, 1 core, 3GB mem)

bash> **sinteractive**

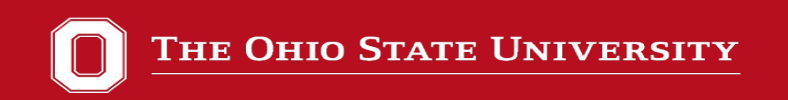

## Batch script

sbatch data pulled from file

bash> **sbatch** mycalc.sbatch

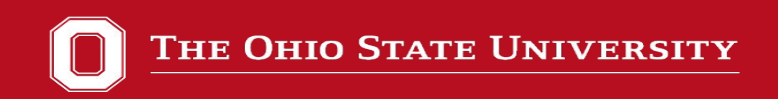

# Sample mycalc.sbatch script

- #SBATCH --job-name=mycalc-run42
- #SBATCH --time=02:00:00
- #SBATCH --nodes=1
- #SBATCH --ntasks-per-node=1
- #SBATCH --mem=10g
- #SBATCH --output=mycalc-run42\_%j.log
- #SBATCH --mail-type=ALL
- #SBATCH --mail-user[=stewart.358@osu.edu](mailto:stewart.358@osu.edu)

```
module load matlab
matlab -nodisplay -nosplash < matlab-bench.m
```
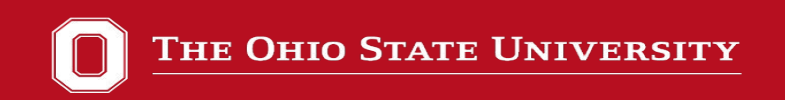

# Troubleshooting

- Make note of the Job ID
- Check your output and error files
- Try your job interactively
- Submit ticket request via web or email to ASCTech (asctech@osu.edu)

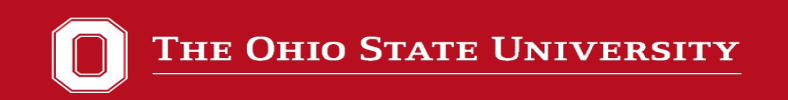

# Modules (lmod)

Lmod is used to manage multiple versions of software and their dependencies.

**module** avail (list available modules) **module** spider cuda (search for a module) **module** load gnu/6.1.0 (load module) **module** list (list loaded modules)

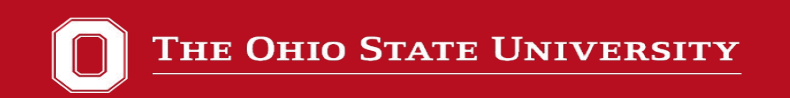

Contact info: [asctech@osu.edu](mailto:asctech@osu.edu) [stewart.358@osu.edu](mailto:stewart.358@osu.edu)

Unity Website <https://go.osu.edu/unitycompute> Direct ticket <http://go.osu.edu/unitysupportticket>